Programmeermethoden

Pointers

Walter Kosters en Jonathan Vis

week 10: 13–17 november 2023

[www.liacs.leidenuniv.nl/](http://www.liacs.leidenuniv.nl/~kosterswa/pm/)~kosterswa/pm/

Een pointer is in feite gewoon een geheugenadres. Het geheugen kun je je voorstellen als een lineaire lijst met bytes.

Als p een pointer is naar een geheel getal i (gedefinieerd via int  $*$   $p = k i$ ;), is p het adres van i, en is i ook als  $* p$ te benaderen:

$$
i = 196; \quad \Longleftrightarrow \quad \ast p = 196;
$$

Met behulp van pointers kun je het geheugen dynamisch beheren, dat wil zeggen tijdens het runnen van het programma.

Stel je wilt jaargangen Donald Duck opbergen in een bibliotheek, in verschillende kasten, en maar  $\acute{e}$ een cataloguskaartje gebruiken.

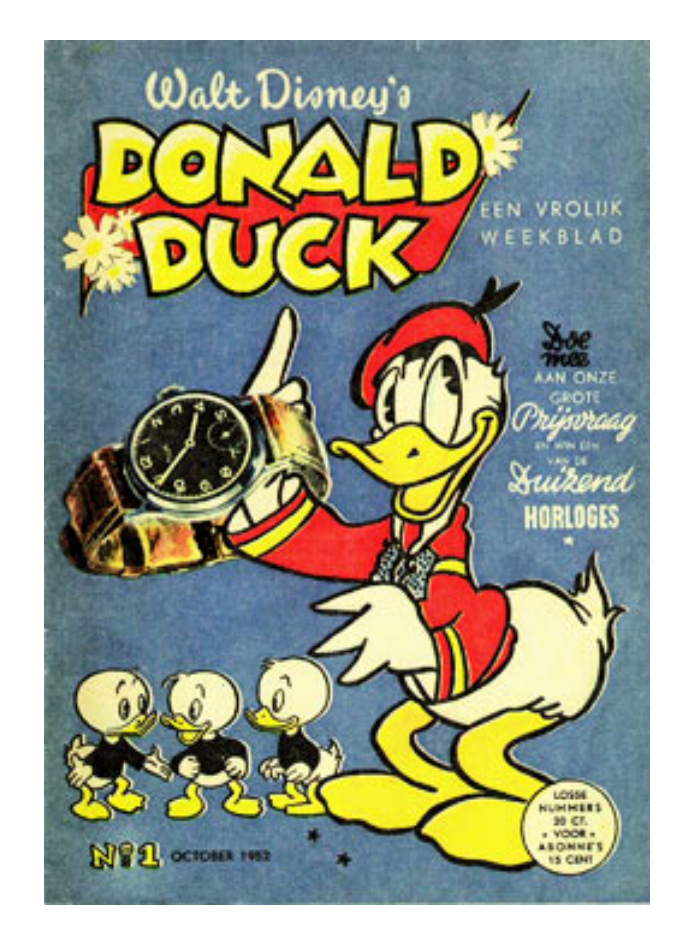

Oplossing: plak de plek van de eerstvolgende jaargang achterin de vorige. Dus achterin 2007 zit een sticker met "jaargang 2008 staat op plek . . . ", achterin 2022 staat "dit is de laatste". En de eerste is 1952.

 $\bowtie$  int \* p; int \* q;  $\longleftarrow$  twee pointers naar int(eger)  $p | ?$  q  $?$  $\bowtie$  p = new int;  $\qquad$  — maak nieuwe int en stop diens adres in p  $p$  $\diagdown$ ╲ q ? ?

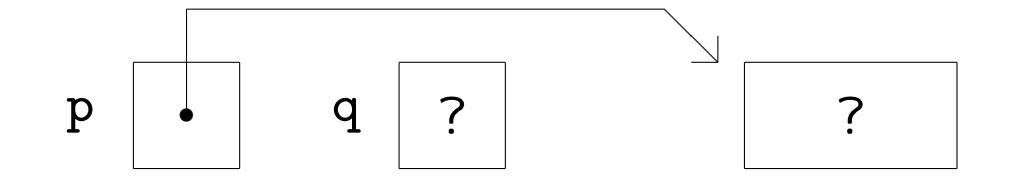

 $\bowtie$  \*p = 42;  $\qquad \qquad$   $\qquad$  stop 42 in die int

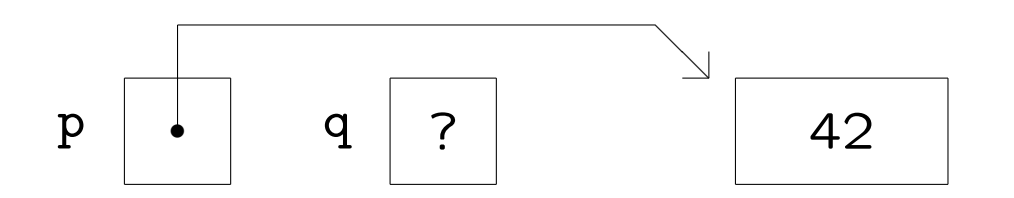

 $\bowtie q$  = p;  $\longrightarrow$  laat q diezelfde int aanwijzen

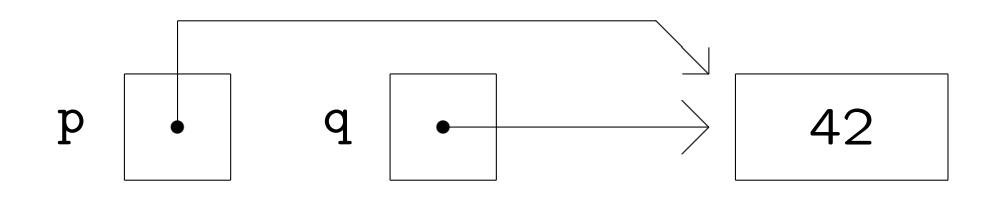

5

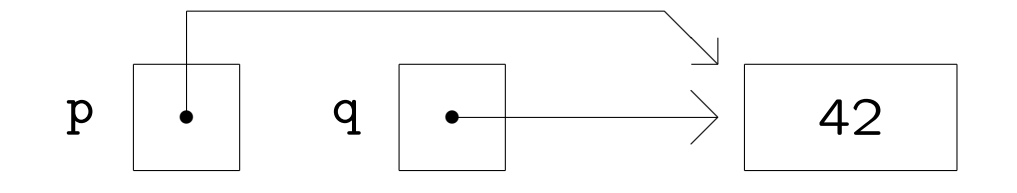

 $\bowtie$  \*q = 37;  $\qquad \qquad$  verander de int via q

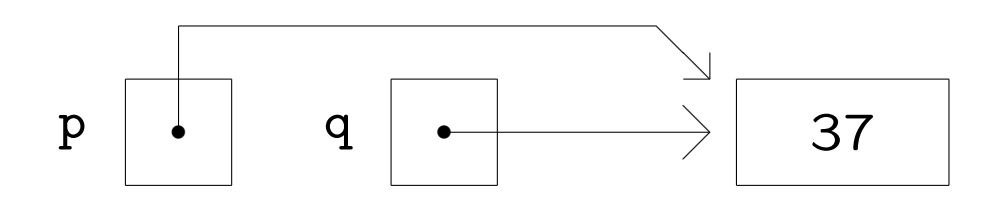

 $\bowtie$  p = nullptr;  $\qquad$   $\qquad$  laat p naar "niets" wijzen

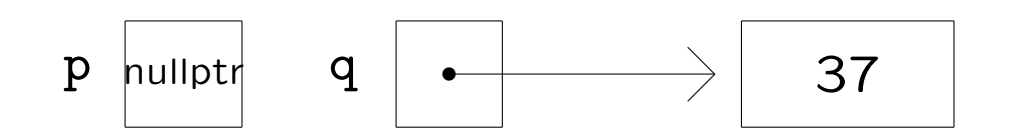

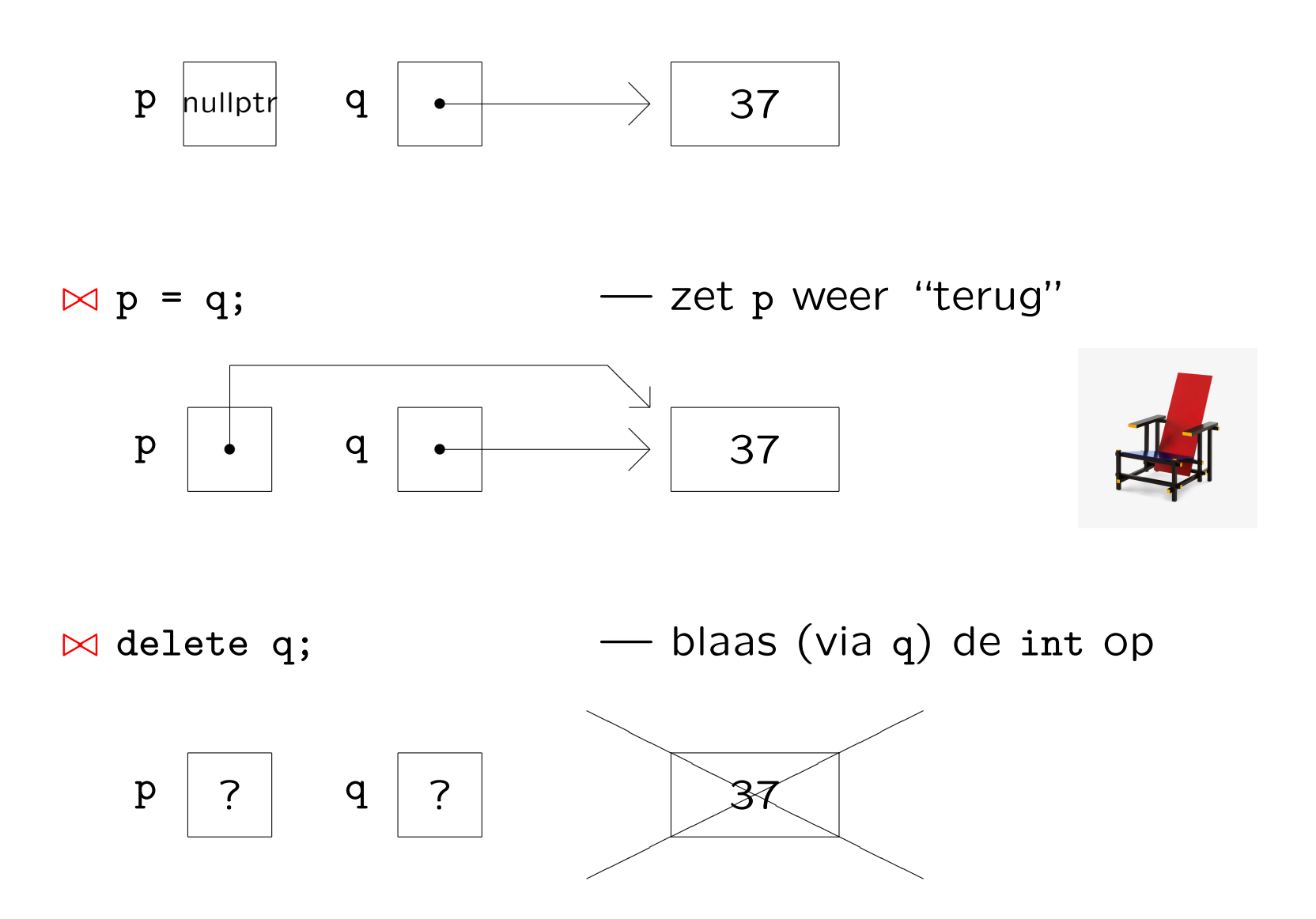

Bij het deleten wordt de geheugenruimte weer vrijgegeven. Bij delete q; wordt niet q vrijgegeven, maar datgene waar q naar wijst!

Voorlopig bevat \*q nog wel de oude waarde (37) maar op enig moment niet meer . . .

Goed: delete q; q = nullptr;, want nu weet je zeker dat q naar "niets" wijst.

Sinds 2011 gebruiken we nullptr in plaats van NULL (dat is gewoon 0); doe zonodig g++ -std=c++11 -Wall -Wextra ...

Als je een pointer afloopt ("dereferencen") moet je zeker weten dat deze niet de nullptr is!

Fout is zoiets als

 $q = new int; q = p;$ 

Je maakt nu namelijk eerst een nieuwe int, laat q daarnaar wijzen, en verandert q dan. Het adres van die eerste int is nu "voor altijd" zoek, en die int verspilt ruimte!

Slecht is:

```
p = nullptr; delete p;
```
Een "nullptr" kun je niet deleten — als je het toch doet, gebeurt er niks.

int i; // een integer int\* p; // een pointer naar een integer p = &i; // p wijst i aan: p is nu het adres van i  $i = 12$ ; // verandert i  $*p =*p + 8; //$  oftewel \*p  $+= 8;$ , verandert i opnieuw int  $*q = &i // q with a point  $iok$  in a point  $q = u^s$ ,$ // en zeker geen delete's!

Let op: int\* p, q; betekent dat p een pointer naar een integer is, en q een integer; bij int\* p; int\* q; en ook bij int \*p, \*q; heb je twee pointers naar een integer.

En wat betekent  $\ast p++?$  Is dat  $(\ast p)++$  of  $\ast (p++)$ ?

En met klassen erbij:

```
class wagon {
  public:
    int hoogte;
    ...
};//wagon
```
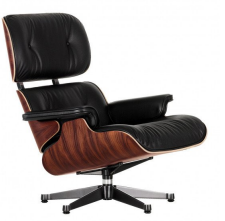

```
wagon *p; // p is pointer naar (= adres van) een wagon
```
Nu kun je de hoogte van de door p aangewezen wagon \*p (de member-variabele hoogte) benaderen via (\*p).hoogte, maar ook via (nieuwe notatie) p->hoogte.

We maken nu een enkelverbonden pointerlijst bestaande uit vakjes:

```
class vakje {
  public:
    char info;
    vakje* volgende;
};//vakje
```
Vaak wordt hiervoor in plaats van class het iets eenvoudigere struct gebruikt.

Zo'n vakje ziet er uit als:  $\begin{array}{ccc} \hline \end{array}$   $\begin{array}{ccc} \times \end{array}$ 

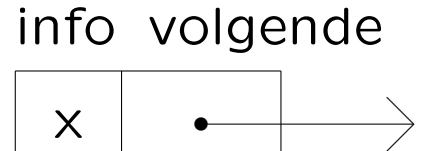

We willen bijvoorbeeld maken:

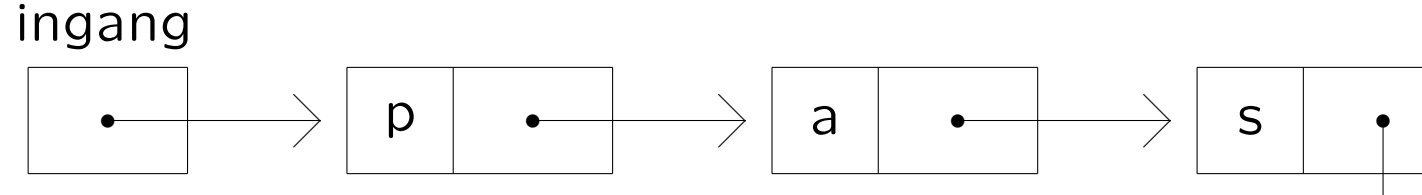

Doel: opslaan van serie karakters, waar we de lengte van te voren niet van weten.

```
Lijstje afdrukken:
 vakje* hulp = ingang;
 while ( hulp != nullptr ) {
    cout << hulp->info << endl;
   hulp = hulp->volgende;
  }//while
```
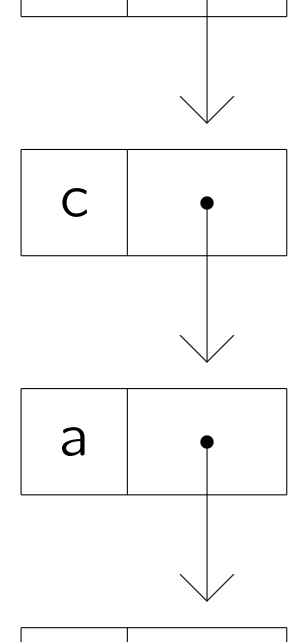

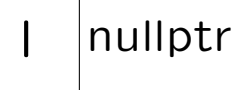

Hoe bouwen we zo'n lijst vanaf niets op?

```
vakje* ingang;
ingang = new vakje;
ingang->info = 'l';
ingang->volgende = nullptr;
```
Dit levert op:

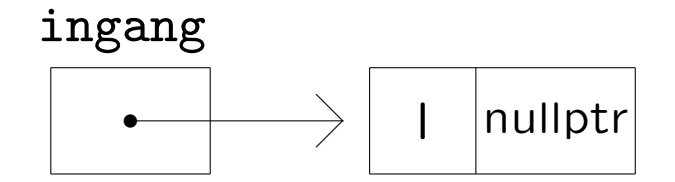

Hoe duwen we er nog een vakje voor?

```
vakje* p;
p = new vakje;
p\rightarrowinfo = 'c';
p->volgende = ingang;
ingang = p;
```
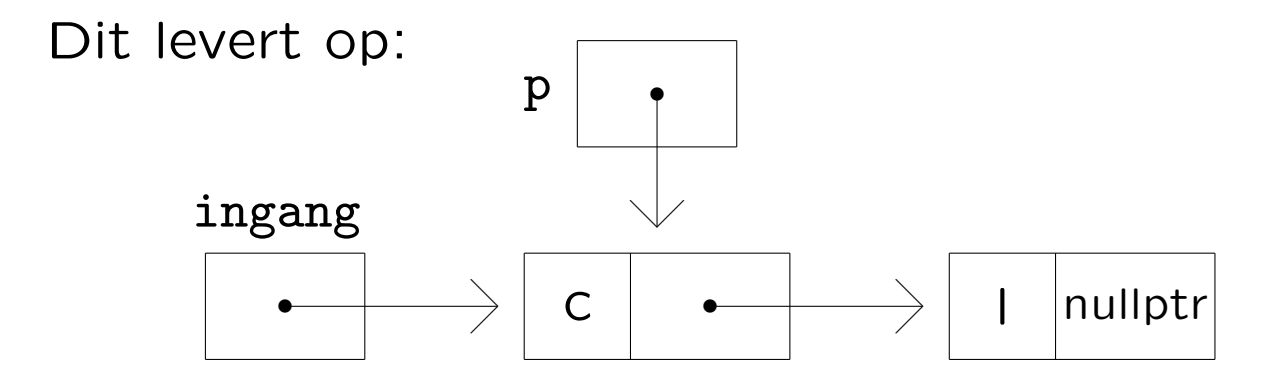

Let op: nu niet delete p; zeggen!

Hoe stoppen we er een vakje tussen?

```
vakje* p;
p = new vakje;
p\rightarrowinfo = 'a';
p->volgende = ingang->volgende;
ingang->volgende = p;
```
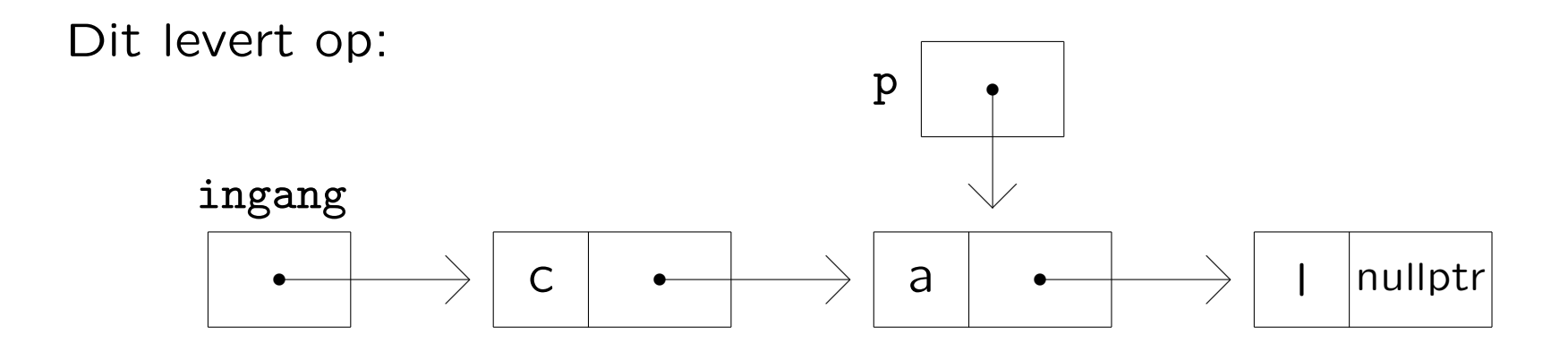

Etcetera . . .

Maar het kan uiteraard beter met een functie:

```
class vakje { public:
   char info;
   vakje* volgende;
};//vakje
void zetervoor (char letter, vakje* & ingang) {
   vakje* p; \frac{1}{2} and \frac{1}{2} and \frac{1}{2} are \frac{1}{2} and \frac{1}{2} are \frac{1}{2} and \frac{1}{2} are \frac{1}{2} and \frac{1}{2} are \frac{1}{2} and \frac{1}{2} are \frac{1}{2} and \frac{1}{2} are \frac{1}{2} and \frac{1}{2} are \p = new vakje;
   p->info = letter;
   p->volgende = ingang;
   ingang = p; // en nu NIET delete p;!
}//zetervoor
ingang = nullptr; // met vakje* ingang;
zetervoor ('l',ingang); zetervoor ('a',ingang);
zetervoor ('c',ingang); zetervoor ('s',ingang);
```

```
zetervoor ('a',ingang); zetervoor ('p',ingang);
```
's Avonds lijst bewaren (zonder pointers):

```
vakje* hulp;
while ( ingang != nullptr ) {
  uitvoer.put (ingang->info);
  hulp = ingang;ingang = ingang->volgende;
  delete hulp;
}//while
```
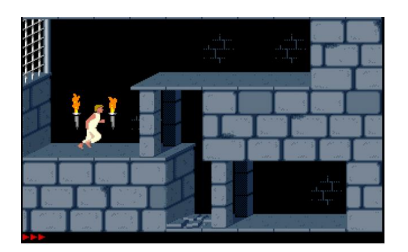

's Ochtends lijst weer opbouwen (met pointers):

```
ingang = nullptr; char letter = invoer.get ( );
while ( ! invoer.eof ( ) ) {
  zetervoor (letter,ingang);
  letter = invoer.get();
}//while
```
Helaas . . . verkeerd om: nog eens wegschrijven en weer opbouwen, of zeterachter schrijven (laatste onthouden).

In het werkcollege (16–17 november 2023) gebruiken we:

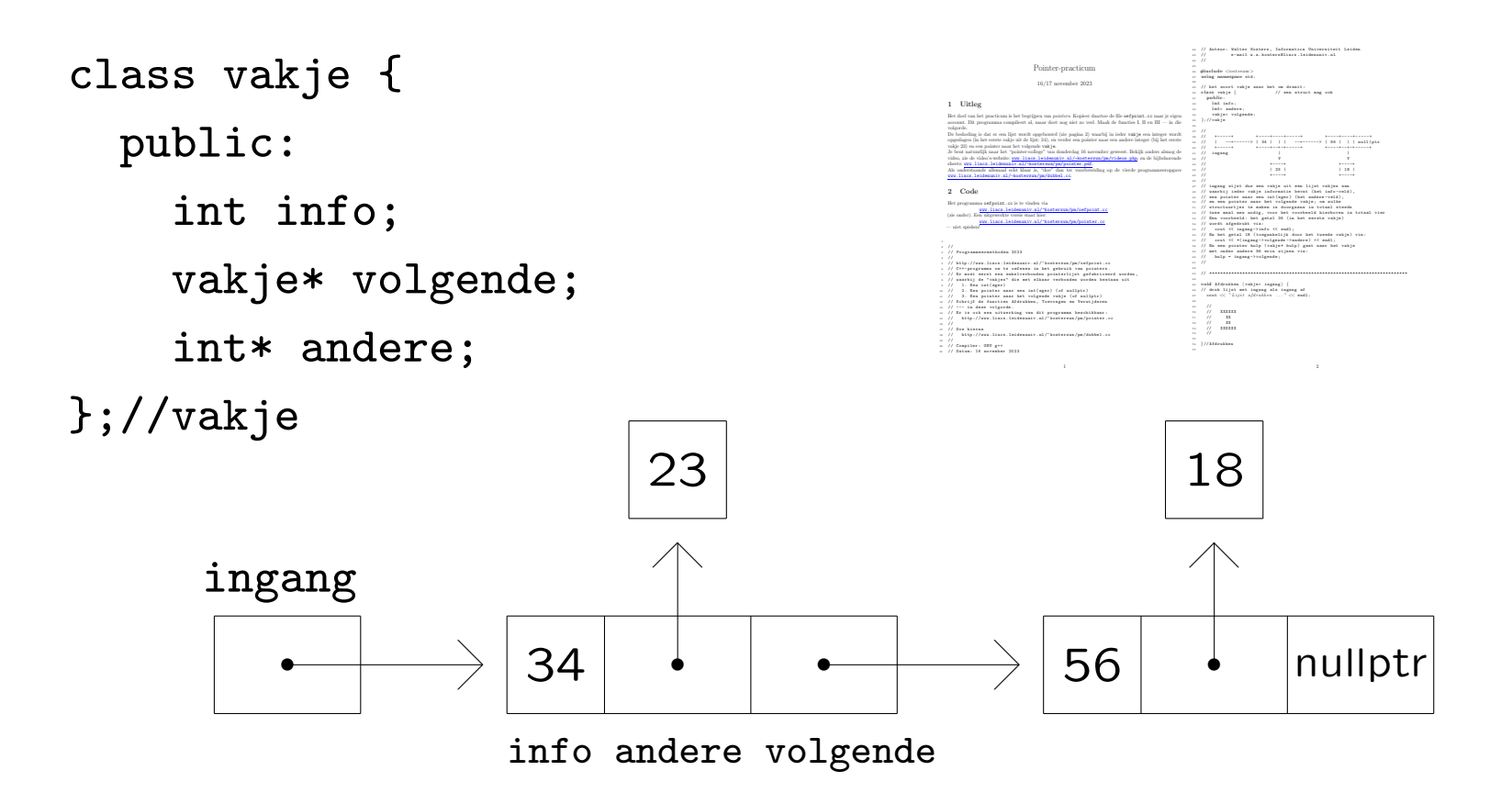

[www.liacs.leidenuniv.nl/](http://www.liacs.leidenuniv.nl/~kosterswa/pm/pmwc10.php)~kosterswa/pm/pmwc10.php

En voor een dubbel-verbonden pointerlijst:

class element { class lijst { public: private: element\* vorige; element\* ingang; element\* volgende; public:

int info; element\* uitgang; };//element void afdrukkenVA ( );

lijst L; <br>};//lijst

...

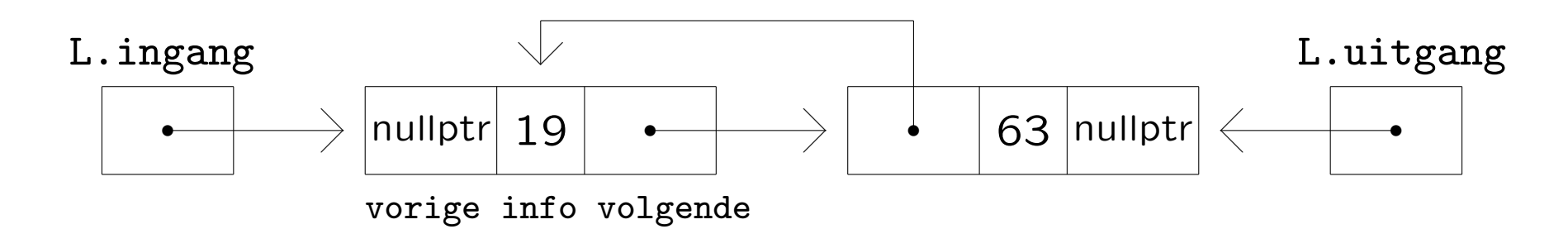

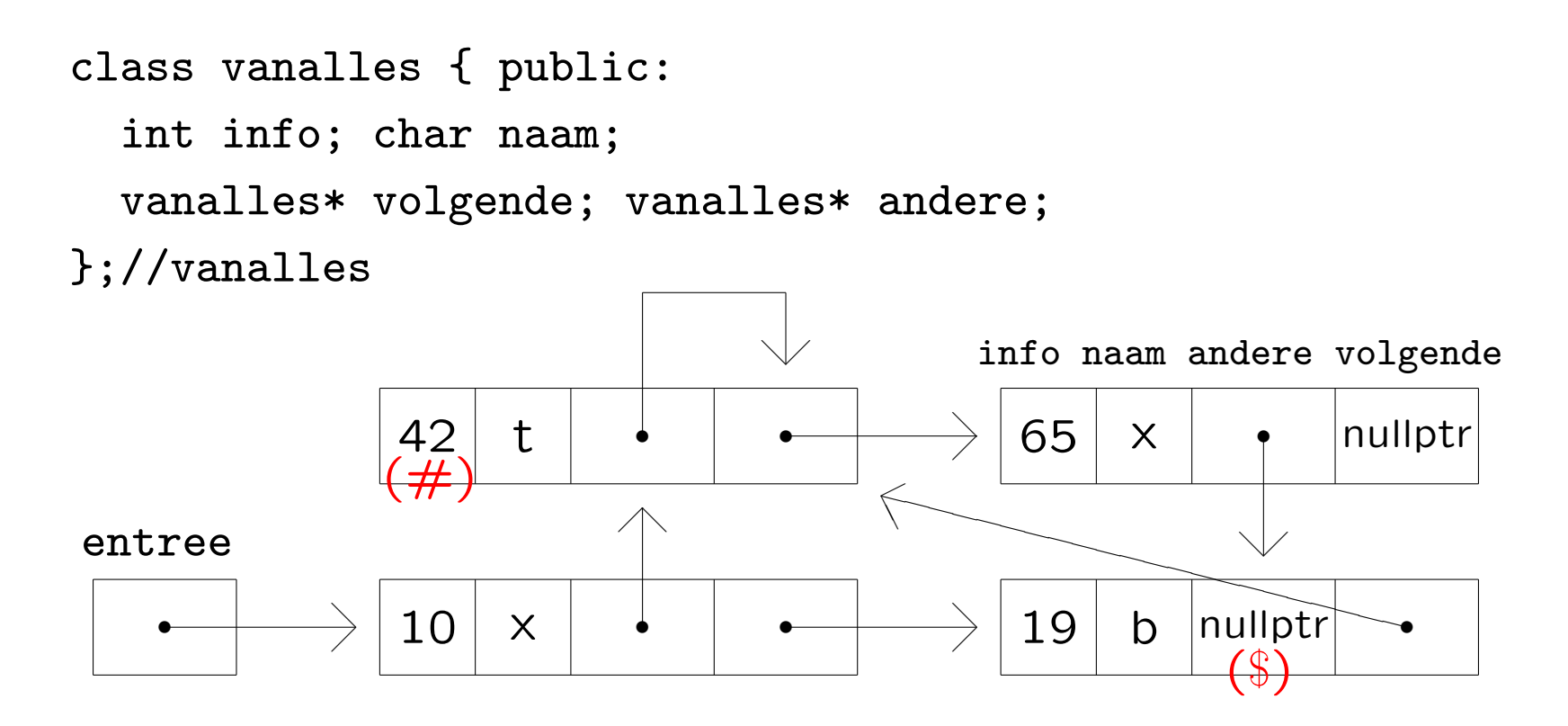

(\$) entree->volgende->andere

 $(\#)$  entree->volgende->volgende->info Of entree->andere->info

Controle op geheugenlekkages: valgrind ./hetprogramma

Bekijk de volgende functie:

```
void demo (char letter, vakje* ingang) {
 if ( ingang != nullptr ) ingang->info = letter;
}//demo
```
We doen ingang = nullptr; zetervoor ('A', ingang);

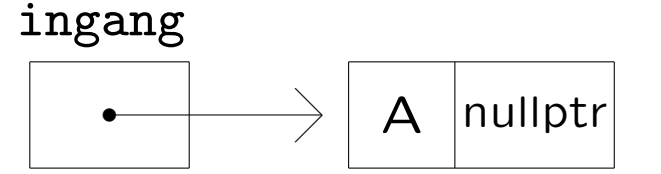

Daarna demo ('B',ingang); met en zonder & voor de parameter ingang. In beide gevallen krijgen we:

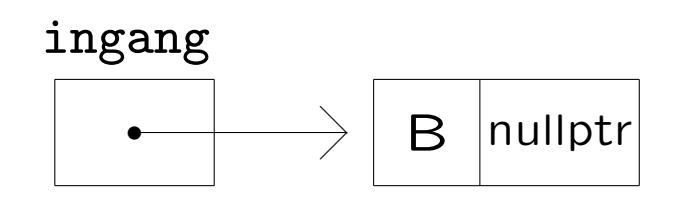

Maar nu de volgende functie:

```
void demoanders (vakje* ingang) {
  ingang = nullptr;
}//demo
```
Met & zal de pointer p (als deze niet nullptr was) bij aanroep demoanders (p); veranderen, zonder & niet.

NB Dat wat er al dan niet veranderen kan is de pointer. Dat waar de pointer naar wijst kan altijd veranderen!

Pointers en arrays hebben veel met elkaar te maken.

Stel dat we hebben int A[10]; en int \* p;. Dan kun je het volgende doen:

 $p = A$ ; //  $p$  wijst  $A[0]$  aan p++; // p wijst A[1] aan p++; // p wijst A[2] aan cout << A[2] << " is gelijk aan " << \*p << endl;

Dus p loopt het array langs, en p++; gaat naar het volgende array-element, waarbij de grootte van (in dit geval) int, sizeof (int) dus, gebruikt wordt als "stapgrootte".

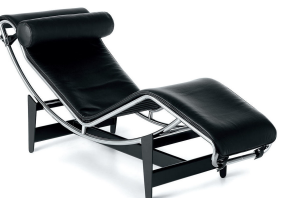

```
class vakje { public:
  char info; vakje* volgende; };//vakje
```

```
// Vindt eerste vakje met letter erin (uit lijst met
// ingang), als zo'n vakje bestaat; anders nullptr
vakje* vind (char letter, vakje* ingang) {
  vakje* hulp = ingang; // NIET eerst hulp = new vakje;
  while ( hulp != nullptr )
    if ( letter == hulp->info )
      return hulp; // of met bool gevonden ...
    else
      hulp = hulp->volgende;
  return nullptr; // en geen delete's!
}//vind
```
// Vindt eerste vakje met letter erin (uit lijst met // ingang), als zo'n vakje bestaat; anders nullptr // nu recursief vakje\* vindrecursief (char letter, vakje\* ingang) { if ( ingang == nullptr ) return nullptr; else if ( ingang->info == letter ) return ingang; else // komt letter voor in rest van de lijst? return vindrecursief (letter, ingang->volgende); }//vindrecursief

Let op: de functie retourneert een pointer!

```
Wat gebeurt er met en zonder &?
void tjatja (int* & r, int* & s) {
  r = new int; *r = 1;*s = 96;}//tjatja
int main ( ) {
  int* p; int* q;
  p = new int; *p = 3;q = new int; *q = 4;cout << *p << *q << endl;
  tjatja (p,q);
  cout \langle\langle \ast_p \times \ast_q \times \ast_q]return 0;
}//main
```
Met &: 3 4 1 96 Zonder &: 3 4 3(!) 96 In C, dat alleen call by value heeft, moet je wissel als volgt schrijven (zie later):

```
void wissel (int *a, int *b) {
  int hulp = *a; // *a is de int waar a naar wijst
  *a = *b;
  *b = hulp;}//wissel
```
Voorbeeldaanroep, waarbij &a het adres van a betekent:  $a = 8$ ;  $k = 2$ ; wissel  $(ka, \&k)$ ;

NB De functie mag weer wissel heten, omdat de types van de parameters anders zijn; dit fenomeen heet overloading.

Merk op dat  $a = b$ ;  $b = a$ ; niet werkt! Blijkbaar heb je een hulpvariabele nodig.

Of toch niet:

void wisseltruc (int & a, int & b) {  $a = a + b$ ; //  $a = a$ \_oud +  $b$ \_oud  $b = a - b$ ; //  $b = a$ \_oud  $a = a - b$ ; //  $a = b$ \_oud }//wisseltruc

De aanroep wisseltruc (x,x) maakt helaas x gelijk aan 0. En werkt niet voor bijvoorbeeld strings. En deze getructe functie mag overigens geen wissel heten.

## Pointers **Vierde programmeeropgave — 1**

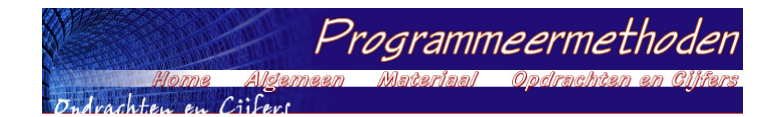

## **Programmeermethoden 2023 Vierde programmeeropgave: Gomoku**

**De** *vierde* **programmeeropgave van het vak Programmeermethoden in het najaar van 2023 heet** *Gomoku***; zie ook het elfde werkcollege, en lees geregeld deze pagina op WWW.**

## **De opgave**

Voor deze programmeeropgave gaan we het spel G*omoku* programmeren, dat<br>verdacht veel lijkt op het bekende Vier-op-een-rij. Het is de bedoeling een **klasse gobord te maken, die onder meer memberfuncties heeft als drukaf, menszet en randomzet. Uiteraard heeft deze klasse ook een constructor en een destructor. Verder moeten gedane menselijke zetten met behulp van een stapel ongedaan gemaakt kunnen worden, kan het aantal vervolgpartijen worden uitgerekend, en kunnen wat statistieken worden gegenereerd.**

**De mogelijkheid bestaat om gebruik te maken van een aantal voorbeeldfiles, van waaruit de opgave stap voor stap kan worden gedaan. Je kunt ook je eigen files met andere functies maken, maar gesplitst moet er worden; niet gebruik van onderstaand viertal heeft geen invloed op het cijfer. De files zijn allereerst (zie verderop voor gebruik met Code::Blocks, op eigen risico):**

**File met main: hoofd.cc.**

- **Headerfile met klassen: gobord.h. Bijbehorende C++-file: gobord.cc.**
- **En de bijpassende makefile (let op de TABs).**

Het wellicht meer bekende spel Vier-op-een-rij gaat als volgt. Op een 6 bij 7 bord wordt gespeeld met witte en zwarte schijfjes. Om de beurt leggen de spelers -- wit W en zwart Z geheten- een schijfje met hun eigen kleur op een nog leeg vakje, en wel op het onderste lege veld uit een kolom naar keuze. Als een kolom vol is, kan hierin niet meer een schijfje gelegd worden. Zwart mag altijd beginnen. Het spel is afgelopen als het bord vol is, of als één der spelers gewonnen heeft. Een speler wint als er minstens vier stenen van diens kleur direct horizontaal naast elkaar staan, of verticaal, of diagonaal. Bij Gomoku mag de speler die aan de beurt is diens schijf steeds op een willekeurige lege plaats neerleggen, dus niet noodzakelijk onderin een kolom. En vijf (of **meer) naast elkaar, in plaats van vier, is winnend.**

We spelen het spel als volgt. Allereerst mag gekozen worden of de eerste speler een mens of computer is, en idem voor de tweede speler. De "computer" zet volledig willekeurig (gebruik rand () uit <cstdlib>; denk aan srand ( )). (Liefhebbers mogen hier natuurlijk hun eigen creativiteit inzetten, door bijvoorbeeld in de buurt van eerdere stenen te zetten, of door (dreigen) te winnen als dat kan.) Daarna mag de grootte van het<br>bord gekozen worden: het aantal rijen *m* en het aantal kolommen *n*, en met hoeveel *h* op een rij er gewonnen wordt. Boter-kaas-en-eieren heeft *m = n = h =* 3. En tot slot moet er gekozen worden hoeveel spelletjes er<br>gespeeld worden als de computer tegen zichzelf speelt. In dat geval moet er een eenvoudige statistiek worden **afgedrukt, bijvoorbeeld hoevaak de beide spelers gewonnnen hebben of remise behaalden, en hoeveel spelletjes er 0,1,2,... zetten duurden.**

Als een speler aan zet is, en er precies één spelletje gespeeld moet worden, wordt de stand, oftewel de<br>bordpositie, —in eenvoudig formaat— op het scherm getoond, en kan de menselijke speler zijn/haar zet doen **(eventueel met schaakbordnotatie),, of juist de laatste eigen zet (en meteen de tussenliggende zet van de tegenstander) terugnemen, of het aantal mogelijke vervolgpartijen voor de huidige stand laten uitrekenen. Als** er een reeds bezette plek wordt geselecteerd, moet de speler natuurlijk opnieuw kiezen. Computerzetten<br>worden steeds direct gedaan. En er is uiteraard een functie die bepaalt of het spel is afgelopen, en of er dan iemand (wie?) gewonnen heeft. Het aantal gedane zetten wordt ook steeds getoond. Houd dit, na ieder spel, in

een array bij, zodat na afloop eenvoudig kan worden geprint hoeveel spelletjes z zetten duurden (z = 0, 1, ..., *m***\****n***), zie onder.**

**Schrijf een constructor voor de klasse gobord die een** *pointerstructuur* **aanlegt, waarbij ieder vakje, naast bijvoorbeeld een char als inhoud, tevens een array met 8 pointers naar de onmiddellijke buren heeft: middenboven (0), rechtsboven (1), rechts (2), rechtsonder (3), middenonder (4), linksonder (5), links (6) en** linksboven (7). De vakjes aan de randen bevatten uiteraard diverse nullptr-pointers. Het bord is dus niet een *m* **bij** *n* **array, maar een zeer ingewikkelde pointerstructuur.**

**Alle zetten moeten op een** *stapel* **worden bijgehouden, en menselijke zetten kunnen daarmee teruggenomen worden. Zodra een speler zet, wordt de zet, bestaande uit een tweetal gehele getallen, opgeslagen.** Verder dient er een *recursieve* memberfunctie vervolg geschreven te worden die gegeven een zekere stand<br>(bordpositie) het totale aantal mogelijke *vervolgpartijen*, dat overigens erg groot kan zijn, uitrekent. Hiervoor **moeten** *alle* **mogelijke zetten van beide spelers doorgerekend worden. Ook dit onderdeel is zeker niet eenvoudig; mocht het ontbreken, dan kost dat een halve punt. Tip: controleer het antwoord door het te vergelijken met Boter-kaas-en-eieren, vanuit de beginpositie: 255168. Als je hier 5-op-een-rij speelt, is het** antwoord 9! = 362880. Algemeen: als er nog v plekken over zijn, zijn er maximaal v! vervolgpartijen.

Het is de bedoeling om een vijftal files te produceren; de eerste bevat main en het menuutie, de tweede (zeg gobord.h, zie boven) bevat de klasse-definitie voor gobord, en de derde (zeg gobord.cc, zie boven) bevat de<br>functies uit die klasse. Evenzo zijn er files stapel.h en stapel.cc. Maak ook een makefile. **Code::Blocks-gebruikers: doe deze opgave liever op een Linux-machine. Maar het kan wel: open een nieuw** project via "File -- New project -- Empty project", vul wat in, en voeg de drie files toe via "Project -- Add files", **en daarna het project compileren op de gebruikelijke manier. Of, op eigen risco, lees over projecten.**

## *Opmerkingen*

**Gebruik geschikte (member)functies. Bij deze opgave mogen wederom bij elke functie (zelfs main) tussen** begin-{ en eind-} hooguit circa 30 niet al te volle regels staan! Elke functie dient van commentaar voorzien te **zijn. Let op goed parametergebruik: alle parameters, met uitzondering van membervariabelen, in de heading** doorgeven, en de variabele-declaraties zowel bij main als bij de andere functies aan het begin. De enige te **gebruiken headerfiles zijn in principe iostream en cstdlib. Zeer ruwe indicatie voor de lengte van de gezamenlijke C++-files: 500 tot 600 regels. Denk aan het infoblokje.**

**Uiterste inleverdatum: maandag 11 december 2023, 18:00 uur. Manier van inleveren:**

- **1. Digitaal de C++-code inleveren via Brightspace > Course Tools > Assignments. Stuur geen executable's, LaTeX-files of PDF-files, lever alleen de C++-files en de makefile digitaal in!**
- 2. En ook een papieren versie van het verslag (inclusief de C++-code en de makefile) deponeren in de<br>speciaal daarvoor bestemde doos ""Programmeermethoden" bij kamer 159 van het Snellius-gebouw. **Overal duidelijk datum en namen van de (maximaal twee) makers vermelden, in het bijzonder als commentaar in de eerste regels van de C++-code.**

**Het** *verslag* **(uiteraard weer in LaTeX, zie de eerdere opgaven) moet het volgende bevatten: een zeer korte** beschrijving van het programma, een beschrijving van punten waarop het programma faalt (indien van<br>toepassing), en een tabel met gewerkte uren, uitgesplitst per week en per persoon. En een referentie<br>betreffende Gomoku. En **duurt voor de random speler, spelend tegen zichzelf, wint — op borden van verschillende grootte. Te gebruiken compiler: als hij maar C++ vertaalt; het programma moet in principe zowel op een Linux-machine** (met a++) als onder Visual C++ of Code::Blocks draaien. Test dus in principe op beide systemen! Het **programma wordt doorgaans nagekeken met behulp van de compiler die (uiteraard) in het commentaar bovenin het programma vermeld staat. Normering: layout 1; experiment 1; verslag 1; commentaar 1; modulariteit (OOP, functies) 2; werking 4. Eventuele aanvullingen en verbeteringen: lees deze WWW-bladzijde: www.liacs.leidenuniv.nl/~kosterswa/pm/op4pm.php.**

[www.liacs.leidenuniv.nl/](http://www.liacs.leidenuniv.nl/~kosterswa/pm/op4pm.php)~kosterswa/pm/op4pm.php

Gomoku programmeren we als volgt:

- week 1 ("10"): pointerpracticum, opgave lezen
- week 2 ("11"): klassen, pointerbord, meerdere files, ruw spelen
- week 3 ("12"): spel helemaal in orde maken, stapel
- week 4 ("13"): (vervolgpartijen), experiment (gnuplot), verslag

[www.liacs.leidenuniv.nl/](http://www.liacs.leidenuniv.nl/~kosterswa/pm/op4pm.php)~kosterswa/pm/op4pm.php

- lees de vierde programmeeropgave, denk na over de klassen; de deadline is op maandag 11 december 2023
- lees Savitch Hoofdstuk 10
- lees dictaat Hoofdstuk 3.12
- maak opgaven 44/46, 52/56 uit het opgavendictaat
- doe het pointerpracticum: [werkcollege 10](http://www.liacs.leidenuniv.nl/~kosterswa/pm/pmwc10.php) !
- [www.liacs.leidenuniv.nl/](http://www.liacs.leidenuniv.nl/~kosterswa/pm/)~kosterswa/pm/